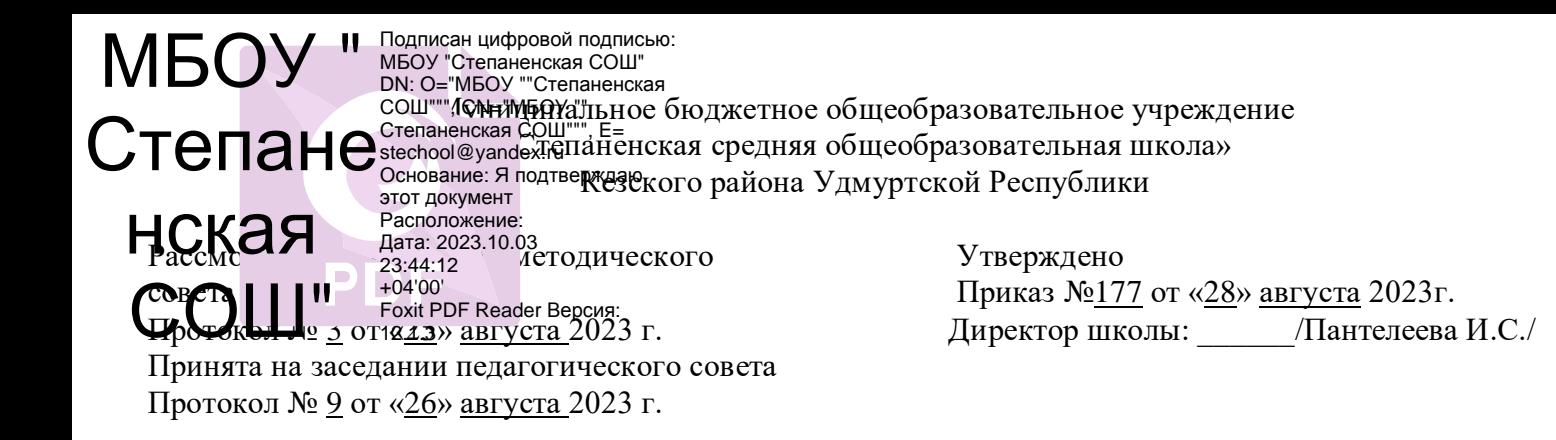

Рабочая программа учебного курса «Основы дизайна» для учащихся 11 класса на 2023-2024 учебный год Составитель: Пыжьянов А.Н., учитель высшей квалификационной категории МБОУ «Степаненская СОШ»

д.Степаненки

Сегодня общество испытывает потребность в развитии творческой личности. Творческая личность способна не только адаптироваться к изменениям, но и целесообразно, созидательно и конструктивно взаимодействовать с другими людьми, видеть проблемы и находить способы их разрешения, анализировать и планировать свою деятельность. Возросший интерес значительной части детей и подростков к художественному конструированию (дизайну), как способу эстетической организации окружающего пространства, использование компьютерных технологий, приводит к необходимости совершенствования педагогических условий для творческого развития обучающихся, что обуславливает необходимость разработки данной программы.

Дизайн (художественное конструирование) – это органическое единство пользы и красоты, функции и формы. Смысл дизайна заключается в комплексном системном подходе к каждой вещи. Придавая определенные функциональные и эстетические свойства вещам и интерьерам, дизайнер формирует человека, который будет пользоваться этими вещами и жить в этой среде. Отсюда следует воспитательная функция дизайна, его социально-культурная и социально-политическая роль в жизни общества.

 Профессия «дизайнер» предполагает сочетание рациональной и эмоциональной сфер деятельности человека, проектирование определенной модели с учетом правил и закономерностей дизайна. На сегодняшний день для широкого применения в системе дополнительного образования по направлению «дизайн» нет программного обеспечения.

В образовательных программах по изобразительному искусству проводится знакомство с дизайном и осуществляется во взаимодействии с обучением изобразительной грамоте, но не в полном объеме, что дает возможность для поиска новых творческих идей, исследования современных эффективных методов и приемов работы с детьми в данном направлении. Главная ценностная ориентация дизайнерского образования - воспитание проектного мышления. При поступлении в высшие учебные заведения на специальность дизайн абитуриенты подвергаются творческому экзамену по художественным дисциплинам - рисунку, живописи, композиции. Разумеется, художественные способности - необходимый критерий отбора будущих профессионалов в области дизайна, но также необходимо и наличие проектных способностей.

 **Цель программы:** сформировать знания учащихся о мире дизайна, создать условия для развития технологического мышления, графической и информационной культуры, технических творческих возможностей, заложенных в ребѐнке.

**Задачи:**

*Обучающие:*

- 1. знакомить с направлениями дизайна;
- 2. знакомить с основами знаний в области композиций, дизайна, цветоведения, формообразования;
- 3. знакомить с основами конструирования и моделирования;
- 4. формировать умения и навыки проектной деятельности;
- 5. формировать умения и навыки работы с различными материалами, ручными и чертѐжными инструментами;

### *Развивающие:*

- 1. развивать композиционное мышление, художественный вкус, графическое умение;
- 2. развивать творческое воображение;
- 3. развивать моторику руки, зрительную память, глазомер;
- 4. развивать эмоциональную сферу, чувства, духовность;
- 5. развивать стремление к самообразованию.

#### *Воспитательные:*

- 1. формировать информационную и эстетическую культуру учащихся;
- 2. добиться максимальной самостоятельности детского творчества;
- 3. воспитывать собранность, аккуратность при подготовке к занятию;
- 4. воспитывать умение планировать свою работу;
- 5. воспитывать умственные и волевые усилия, концентрацию внимания, логичность;

### **Содержание программы** *Раздел 1. Вводное занятие*

**Краткое содержание.** Организационные вопросы Цели и задачи объединения. Обсуждение плана работы. Правила внутреннего распорядка. Дисциплина на занятиях. Демонстрация учебных и проектных работ, ранее выполненных в объединении «Мир дизайна».

**Практическая работа:**

- Анализ плана работы.

- Анализ правил внутреннего распорядка.

# *Раздел 2. Мир дизайна*

**Краткое содержание.** Дизайн и его место в духовной и материальной культуре. Из истории развития дизайна. Направления дизайна. Многообразие сфер применения дизайна. Направления дизайна: промышленный (индустриальный) дизайн, графический дизайн (график-дизайн), компьютерная графика, арт-дизайн, фитодизайн, дизайн среды, дизайн одежды, обуви, визаж и т. д. **Практическая работа.** Работа с тестом «Мир дизайна».

## *Раздел 3. Материалы и оборудование. Инструктаж по ТБ*

**Краткое содержание.** Материалы, инструменты и оборудование для выполнения учебных и творческих работ.

**Практическая работа.** Техника безопасной работы циркулем, ножницами, плоскогубцами, круглогубцами, молотком, клеем, с проволокой, жестью.

## *Раздел 4. Основы композиции*

**Краткое содержание.** Законы художественного конструирования: единство формы и содержания. Главное и второстепенное в изделии. Целое и его часть. Зависимость основной формы от пропорций отдельных частей. Симметричные формы: роль оси симметрии в построении формы. Ритм – повторение и чередование элементов. Пропорции. Цветовое оформление. Правила техники безопасной работы инструментами, с материалами и оборудованием.

## *Раздел 5. Основы цветоведения*

**Краткое содержание.** Цветовое оформление как средство композиции и фактор качества изделия. Цветовой круг как помощник при соединении цветов. Теплые и холодные цвета. Контрастные цвета, родственные. Гамма цветов. Тональность. Правила техники безопасной работы инструментами, с материалами и оборудованием.

## **Практическая работа.**

- Соединение цветов с помощью цветового круга. Варианты: тренинг «Какого цвета не хватает?», составление натюрмортов «Геометрическая симфония», «Букет любимому учителю», выполнение аппликаций «Витраж», «Времена года», «Транспортный коллапс».

## *Раздел 6. Графический дизайн*

**Краткое содержание.** Графический дизайн и его направления.

*Черчение.* Графические способы выполнения и чтения изображений процессов, явлений, объектов. Информационные системы визуализации графической информации, применяемые в экономике, производстве, управлении, проектировании (техническом, художественном, архитектурном) и моделировании. Разновидности графических изображений. Инструменты и принадлежности чертѐжника. Правила техники безопасной работы чертѐжными инструментами. Правила оформления чертежей. Проецирование на 3 плоскости проекции. Анализ геометрической формы предмета. Построение комплексного чертежа в системе прямоугольных проекций. Аксонометрические проекции. Изометрическое проецирование. Фронтальное диметрическое проецирование. Технический рисунок. Эскизы. Элементы конструирования в черчении. Постановка задачи конструирования.

*Компьютерная графика.* Техника безопасности и охраны труда при работе на персональном компьютере. Личная гигиена и здоровье учащегося. Излучение. Электрический разряд. Влажность. Сохранность технических средств. Программное и аппаратное обеспечение. Креативность (способность к творчеству).

Мультимедийные презентации в MS Power Point. Создание презентаций, отвечающих современным требованиям. Создание презентаций на основе профессионально оформленных шаблонов. Создание и использование собственных шаблонов. Использование в слайдах текста, рисунков, схем и диаграммам. Совместная работа PowerPoint с другими приложениями.

Применение эффектов смены слайдов и анимации. Использование интерактивных элементов управления и гиперссылок.

Медиа-проект «Промышленный дизайн». Понятие о промышленном (индустриальном) дизайне. Многообразие направлений промышленного дизайна (проектирование машин и оборудования, инструментов, мебели, бытовой техники, посуды ит. д.) Постановка задачи проекта. Обработка изображений и текста для презентаций. Использование ресурсов Интернет.

Медиа-проект «Ландшафтный дизайн». Направления ландшафтного дизайна. Принципы планировки, создание микроландшафта. Учѐт особенностей микрорельефа, террасы, дорожки, элементы озеленения. Постановка задачи проекта. Обработка изображений и текста для презентаций. Использование ресурсов Интернет.

Медиа-проект «Архитектура». Основные виды архитектуры. Архитектура объемных сооружений. Ландшафтная архитектура. Градостроительство.

Постановка задачи проекта. Обработка изображений и текста для презентаций. Использование ресурсов Интернет.

Векторная графика в текстовом редакторе MS Word. Окно программы. Панель инструментов Рисование. Автофигуры. Панель инструментов Рисование. Объект WordArt. Заливка. Объем. Тень. Группировка. Тип линии. Тип штриха. Надпись.Техника создания и редактирования изображения.

## *Раздел 7. Дизайн интерьера*

**Краткое содержание.** Из истории интерьеров. Понятие дизайна интерьера. Зависимость дизайна интерьера от предназначения помещения. Роль композиции, стиля, цвета, различных материалов, освещения и др. в интерьере. Особенности интерьера жилого и общественного помещения. Элементы интерьера. Объекты декорирования. Картины и панно в декорировании помещений. Выбор рамы и паспарту. Правила галереи. Фитодизайн. Роль комнатных растений. Правила техники безопасной работы инструментами, с материалами и оборудованием.

## *Раздел 8. Направления дизайна, связанные с внешним обликом человека*

**Краткое содержание.** Имидж человека и его составляющие.

Понятие имиджа, стиля. Роль одежды, обуви, аксессуаров, причѐски, макияжа в создании имиджа. Стили в одежде. Влияние исторических эпох и событий на стиль. Визаж и дизайн причѐсок. Из истории косметики. Из истории причѐски. Парикмахерское искусство. Дизайн одежды, обуви и аксессуаров. Этапы конструирования и моделирования одежды, обуви и аксессуаров. Техническое моделирование. Силуэт. Конструктивные особенности одежды: модель, фасон, покрой. Фасонные, конструктивные, декоративные линии. Правила техники безопасной работы инструментами, с материалами и оборудованием.

### *Раздел 9. Итоговое занятие.*

**Краткое содержание.** Подведение итогов за год. Отбор проектных работ на отчѐтную выставку. **Практическая работа:**

- Отбор проектных работ на отчѐтную выставку.

- Работа с тестом «Мир дизайна».

### **Конечный результат ЗУН:**

- знать критерии оценки проектных работ.

- знать направления дизайна;

- знать об истории развития направлений дизайна.

**Объекты труда:** Проектные работы. Итоговый тест «Мир дизайна».

### *Раздел 10. Выставка работ.*

**Краткое содержание.** Подведение итогов за год. Проведение выставки. Итоги еѐ и награждения. Анализ успехов и недостатков. Перспективы работы в будущем учебном году.

#### **Практическая работа:**

- Оформление выставки.

- Торжественная часть по итогам учебного года. Варианты: торжественная линейка, праздник мастерства.

**Форма подведения итогов:** Поощрение: награждение самых активных ребят дипломами, грамотами, благодарностями.

### **Планируемые результаты**

По окончании учебного года у учащегося будут сформированы

#### **Личностные результаты**:

- проявление познавательных интересов и активности в области дизайна;

- понимание сущности и социальной значимости профессии дизайнера;

-готовность принимать решение в стандартных и нестандартных ситуациях и нести за них ответственность;

-проявление осознанной готовности к самообразованию в сфере будущей профессиональной деятельности;

-планирование образовательной и профессиональной карьеры;

-бережное отношение к природным и материальным ресурсам.

### **Метапредметными результатами:**

-организация и планирование процесса познавательно-трудовой деятельности;

- осуществление поиска и использование информации, необходимой для эффективного выполнения поставленных задач, профессионального и личностного развития;

-использование информационно-коммуникационных технологий в профессиональной деятельности;

- умение работать в коллективе, эффективно общаться с другими обучающимися, педагогами и персоналом;

- проявление инновационного подхода к решению практических задач в процессе разработке дизайн проекта;

-оценивание своей деятельности с точки зрения нравственных, правовых норм, эстетических ценностей по принятым в обществе и объединении требованиям и принципам.

### **Предметные результаты:**

- проведение предпроектного анализа для разработки дизайн- проектов;

-осуществление процесса дизайнерского проектирования с учетом современных тенденций в области дизайна;

-умение экономически обосновывать предлагаемый проект;

-разработка колористического решения дизайн-проекта;

-выполнение эскизов с использованием различных графических средств и приемов;

-применение материалов с учетом их технологических свойств;

-выполнение эталонных образцов объекта дизайна или его отдельных элементов в макете, материале; -планирование собственной деятельности;

- умение контролировать сроки и качество выполненных заданий;

-выполнение декорирования предметов интерьера

#### **Критерии оценивания учебных достижений учащихся**

**Оценка «5»** ставится, если ученик:

а) овладел программным материалом, ясно представляет форму предметов по их изображениям и твёрдо знает правила и условности изображений и обозначений;

б) даѐт чѐткий и правильный ответ, выявляющий понимание учебного материала и характеризующий прочные знания; излагает материал в логической последовательности с использованием принятой в курсе черчения терминологии;

в) ошибок не делает, но допускает оговорки по невнимательности при чтении чертежей, которые легко исправляет по требованию учителя.

**Оценка «4»** ставится, если ученик:

а) овладел программным материалом, но чертежи читает с небольшими затруднениями вследствие ещѐ недостаточно развитого пространственного представления; знает правила изображений и условные обозначения; б) даѐт правильный ответ в определѐнной логической последовательности;

в) при чтении чертежей допускает некоторую неполноту ответа и незначительные ошибки, которые исправляет с помощью учителя.

**Оценка «3»** ставится, если ученик:

а) основной программный материал знает нетвѐрдо, но большинство изученных условностей изображений и обозначений усвоил;

б) ответ даѐт неполный, построенный несвязно, но выявивший общее понимание вопросов;

в) чертежи читает неуверенно, требует постоянной помощи учителя (наводящих вопросов) и частичного применения средств наглядности.

**Оценка «2»** ставится, если ученик:

а) обнаруживает незнание или непонимание большей или наиболее важной части учебного материала; б) ответ строит несвязно, допускает существенные ошибки, которые не может исправить даже с помощью учителя.

### **При выполнении графических и практических работ**

**Оценка «5»** ставится, если ученик:

а) самостоятельно, тщательно и своевременно выполняет графические и практические работы и аккуратно ведёт тетрадь; чертежи читает свободно;

б) при необходимости умело пользуется справочным материалом;

в) ошибок в изображениях не делает, но допускает незначительные неточности и описки.

**Оценка «4»** ставится, если ученик:

а) самостоятельно, но с небольшими затруднениями выполняет и читает чертежи и сравнительно аккуратно ведѐт тетрадь;

б) справочным материалом пользуется, но ориентируется в нѐм с трудом;

в) при выполнении чертежей допускает незначительные ошибки, которые исправляет после замечаний учителя и устраняет самостоятельно без дополнительных объяснений.

**Оценка «3»** ставится, если ученик:

а) чертежи выполняет и читает неуверенно, но основные правила оформления соблюдает; обязательные работы, предусмотренные программой, выполняет несвоевременно; тетрадь ведёт небрежно;

б) в процессе графической деятельности допускает существенные ошибки, которые исправляет с помощью учителя.

**Оценка «2»** ставится, если ученик:

а) не выполняет обязательные графические и практические работы, не ведѐт тетрадь;

б) читает чертежи и выполняет только с помощью учителя и систематически допускает существенные ошибки.

### **Устный ответ**

**Отметка «5»** ставится в том случае, если учащийся показывает верное понимание рассматриваемых вопросов, дает точные формулировки и истолкование основных понятий, строит ответ по собственному плану, сопровождает рассказ примерами, умеет применить знания в новой ситуации при выполнении практических заданий; может установить связь между изучаемым и ранее изученным материалом по курсу ОБЖ, а также с материалом, усвоенным при изучении других предметов.

**Отметка «4»** ставится, если ответ ученика удовлетворяет основным требованиям к ответу на оценку «5», но дан без использования собственного плана, новых примеров, без применения знаний в новой ситуации, без использования связей с ранее изученным материалом и материалом, усвоенным

при изучении других предметов; если учащийся допустил одну ошибку или не более двух недочетов и может их исправить самостоятельно или с небольшой помощью учителя.

**Отметка «3»** ставится, если учащийся правильно понимает суть рассматриваемого вопроса, но в ответе имеются отдельные пробелы в усвоении вопросов курса ОБЖ, не препятствующие дальнейшему усвоению программного материала; умеет применять полученные знания при решении простых задач с использованием стереотипных решений, но затрудняется при решении задач, требующих более глубоких подходов в оценке явлений и событий; допустил не более одной грубой ошибки и двух недочетов, не более одной грубой и одной негрубой ошибки, не более двух-трех негрубых ошибок, одной негрубой ошибки и трех недочетов; допустил четыре или пять недочетов. **Отметка «2»** ставится, если учащийся не овладел основными знаниями и умениями в соответствии с требованиями программы и допустил больше ошибок и недочетов, чем необходимо для оценки 3.

#### **Контрольная работа**

**«5»** ставится за работу, выполненную полностью без ошибок и недочетов.

**«4»** ставится за работу, выполненную полностью, но при наличии в ней не более одной негрубой ошибки и одного недочета, не более трех недочетов.

**«3»** ставится, если ученик правильно выполнил не менее 2/3 всей работы или допустил не более одной грубой ошибки и двух недочетов, не более одной грубой и одной негрубой ошибки, не более трех негрубых ошибок, одной негрубой ошибки и трех недочетов, при наличии четырех-пяти недочетов.

**«2»** ставится, если число ошибок и недочетов превысило норму для оценки 3 или правильно выполнено менее 2/3 всей работы.

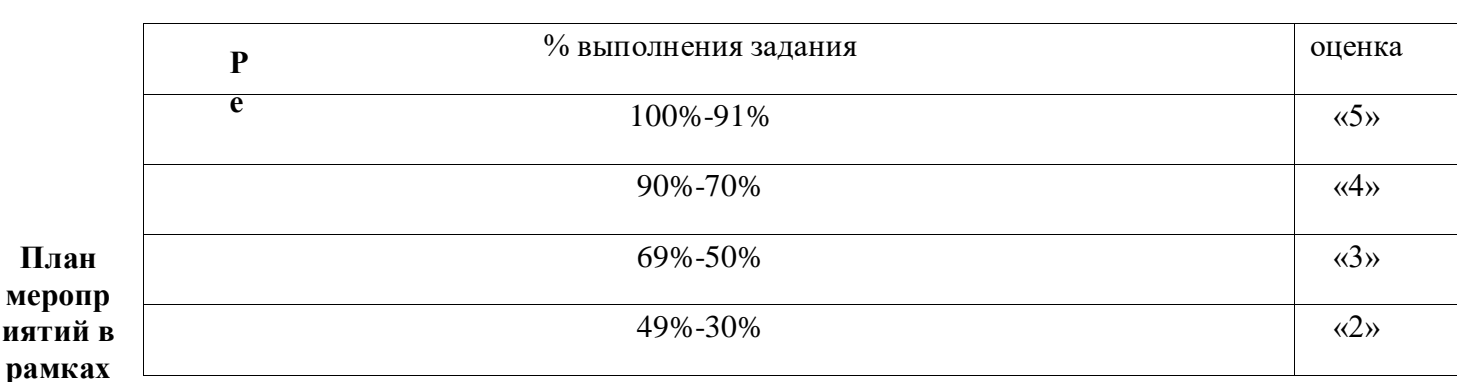

**Тест** 

#### **реализации Программы воспитания**

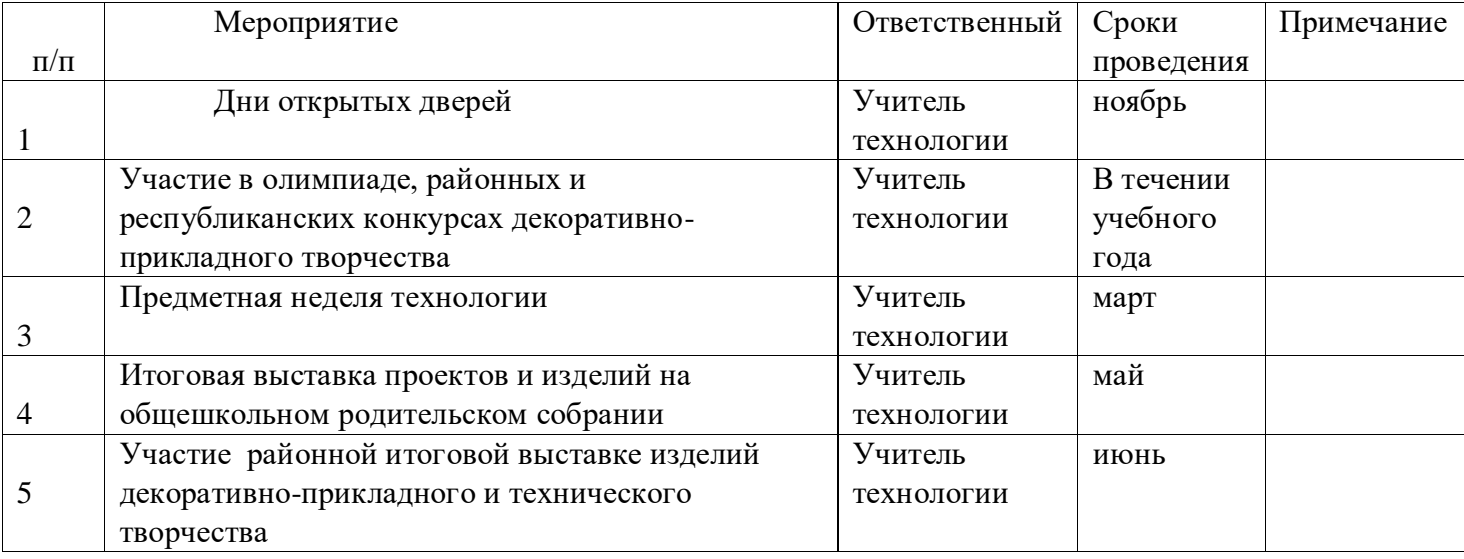

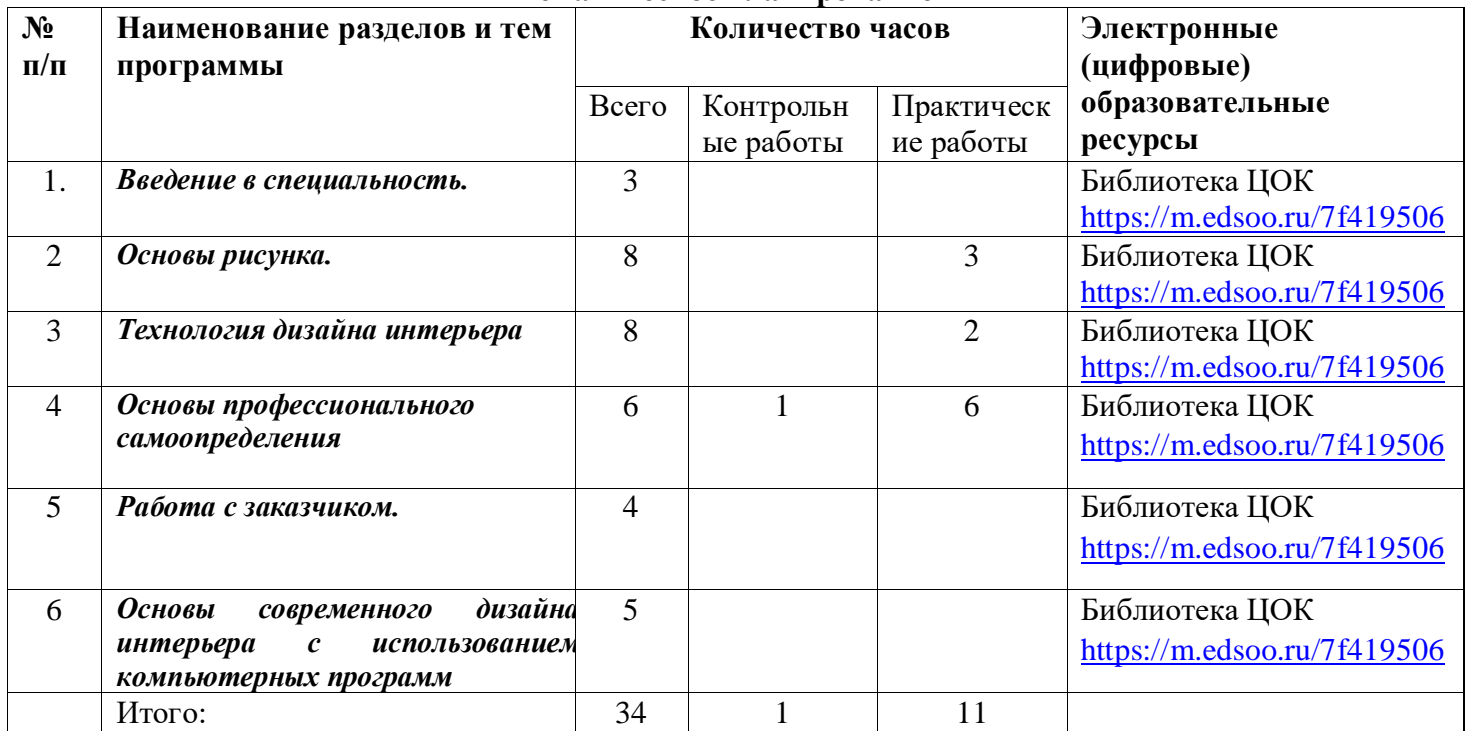

### **Тематическое планирование**

# **ПОУРОЧНОЕ ПЛАНИРОВАНИЕ**

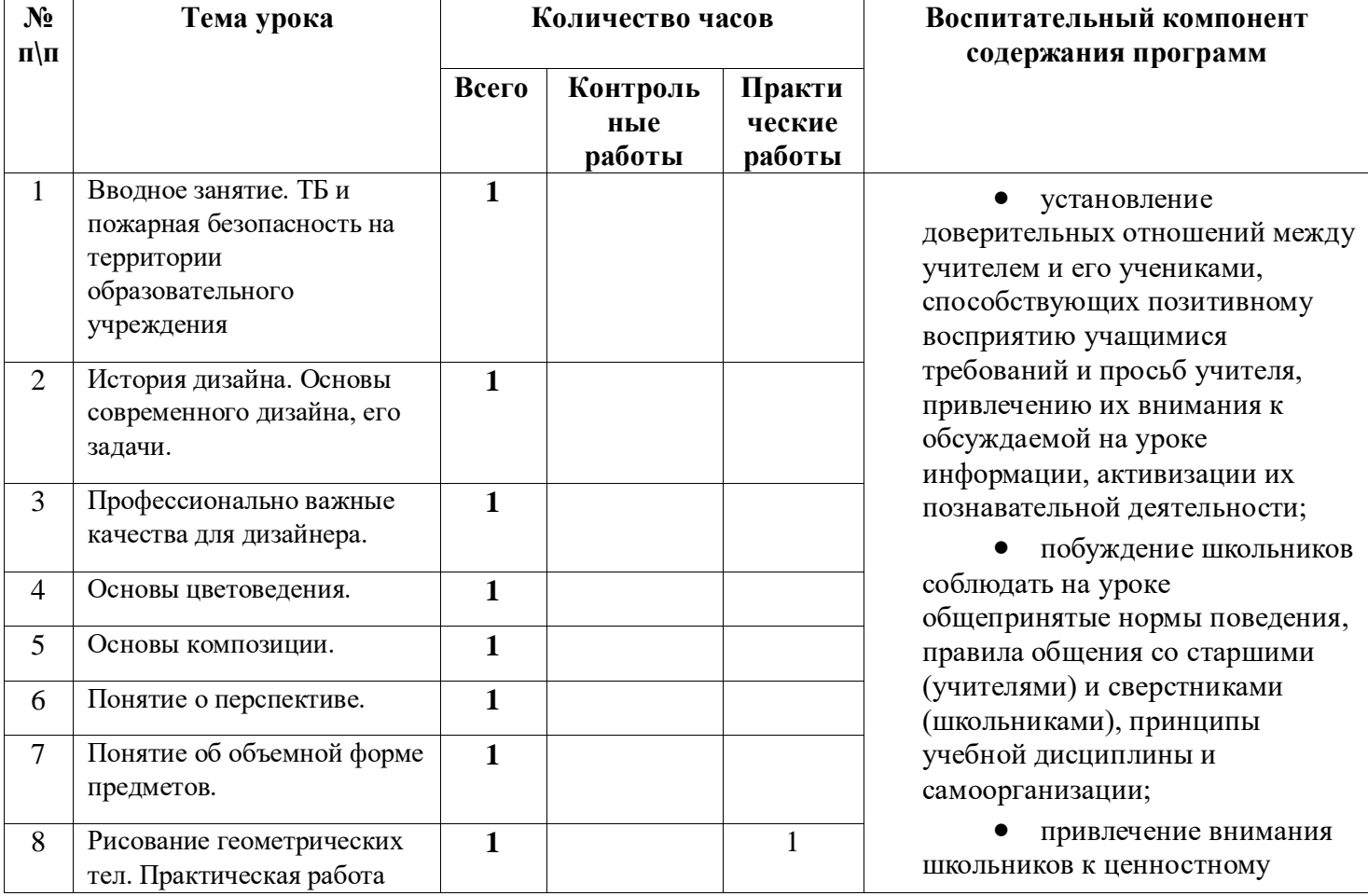

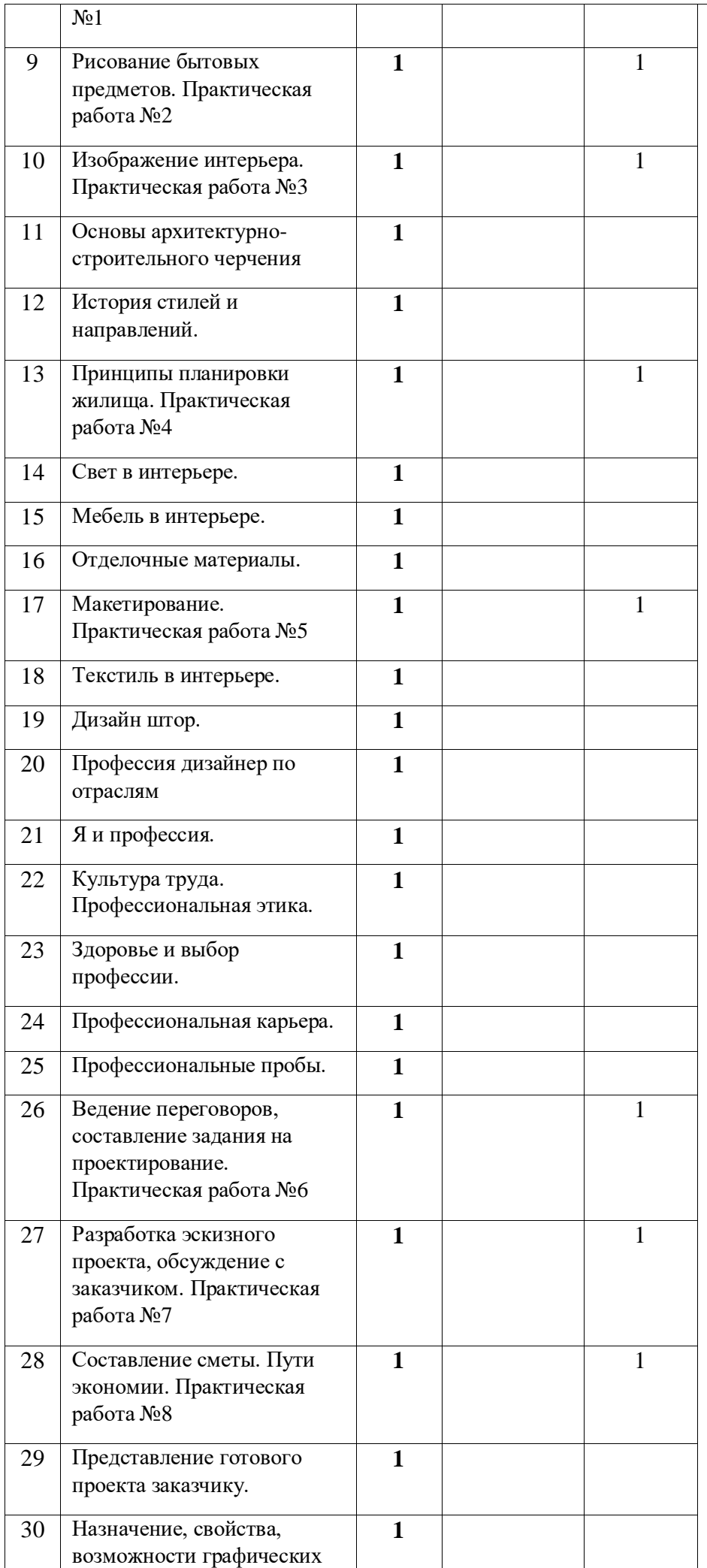

аспекту изучаемых на уроках явлений, организация их работы с получаемой на уроке социально значимой информацией – инициирование ее обсуждения, высказывания учащимися своего мнения по ее поводу, выработки своего к ней отношения;

 использование воспитательных возможностей содержания учебного предмета через демонстрацию детям примеров ответственного, гражданского поведения, проявления человеколюбия и добросердечности, через подбор соответствующих текстов для чтения, задач для решения, проблемных ситуаций для обсуждения в классе;

 применение на уроке интерактивных форм работы учащихся: интеллектуальных игр, стимулирующих познавательную мотивацию школьников; дидактического театра, где полученные на уроке знания обыгрываются в театральных постановках; дискуссий, которые дают учащимся возможность приобрести опыт ведения конструктивного диалога; групповой работы или работы в парах, которые учат школьников командной работе и взаимодействию с другими детьми, уроки - квесты.

 включение в урок игровых процедур, которые помогают поддержать мотивацию детей к получению знаний, налаживанию позитивных межличностных отношений в классе, помогают установлению доброжелательной атмосферы во время урока;

 инициирование и поддержка исследовательской деятельности школьников в рамках реализации ими индивидуальных и групповых исследовательских проектов, что даст школьникам возможность приобрести навык самостоятельного решения

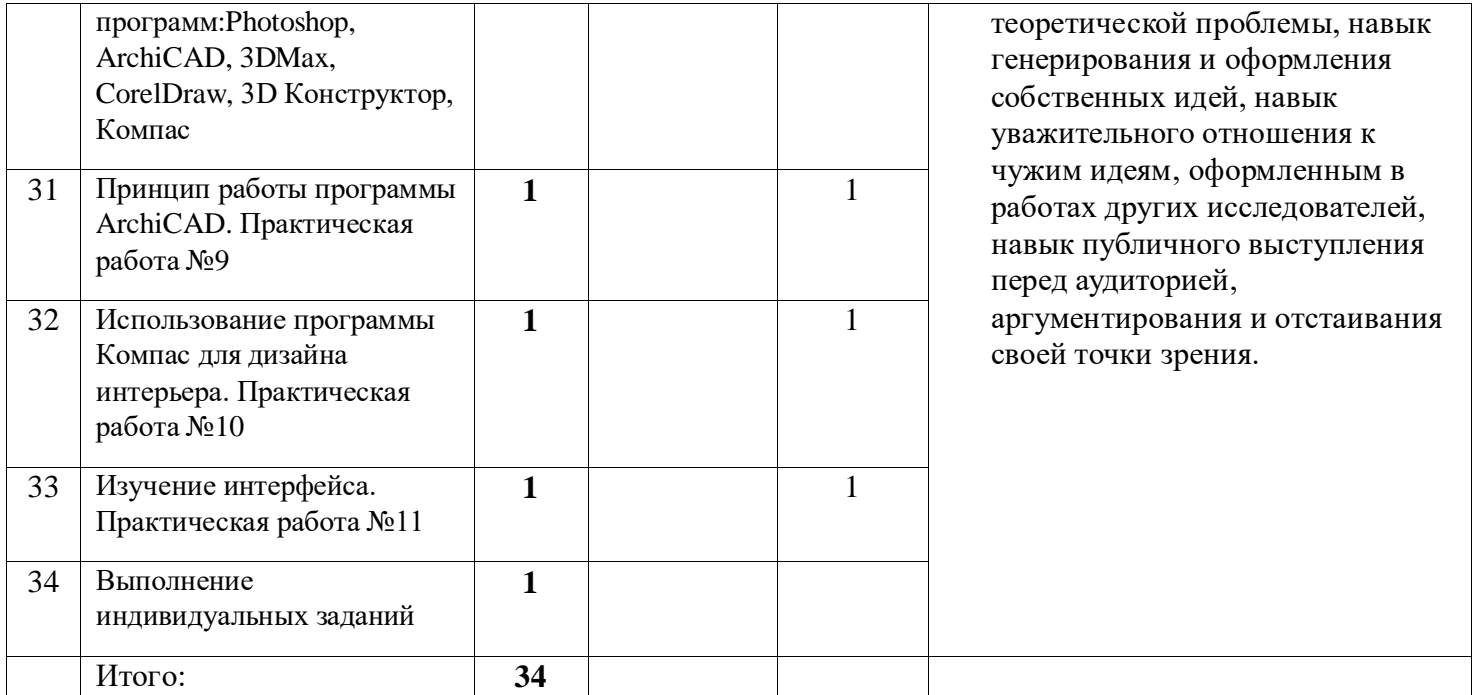